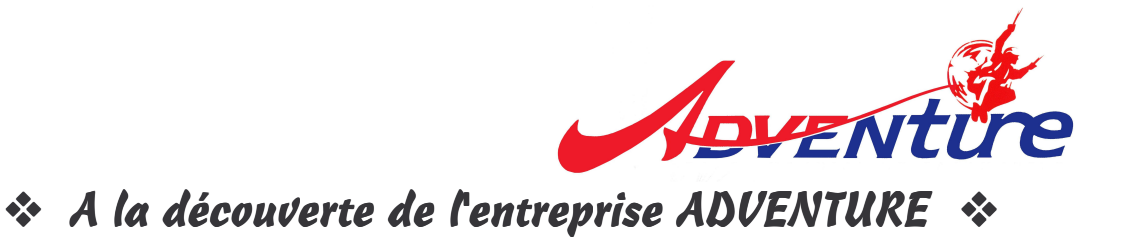

près différentes activités près de la Porte de la Villette en 1980, M. Guy-Léon DUFOUR se lance en 1990 dans un secteur innovant, le paramoteur (parapente à moteur), en créant son entreprise ADVENTURE. En 2007 la zone d'activités de la gare s'enrichit de cette nouvelle société.

Un paramoteur comporte trois éléments : le parapente, le groupe propulseur et la sellette. Le parapente est une aile réalisée en tissu Polyester spécial, très résistant. Le groupe propulseur est composé d'un moteur, d'une hélice (en bois ou en carbone), d'une cage de protection, d'un réservoir et d'une poignée de gaz. Ce moteur est de type deux temps, mono-cylindre, refroidi par air d'une cylindrée généralement comprise entre 80 et 210 cm<sup>3</sup> pour une vitesse de 45 à 50 km/heure avec une consommation de 2,5 à 4 litres à heure. La sellette est composée de mousquetons, de boucles de sécurité et d'une planchette assise, confortable, permettant de voler plusieurs heures sans fatigue.

Ne tentez jamais de voler seul, sans avoir reçu la formation d'un instructeur habilité et spécialisé dans le vol avec un paramoteur. Dans toute la France, de nombreux aéroclubs sont associées avec Adventure et proposent une formation jusqu'au brevet après 10 vols minimum.

Le paramoteur est l'un les moyens les plus sûrs de voler. C'est un sport pratique, moins rapide donc moins dangereux que d'autres sports mécaniques. Piloté correctement dans des conditions météorologiques adéquates avec le respect des principes de base de la réglementation aérienne, sa pratique ne comporte quasiment aucun risque. Vous n'avez pas a vous préoccuper d'une éventuelle panne moteur : dans ce cas vous vous retrouvez en situation de parapente et il suffit de trouver un terrain d'atterrissage sûr et vous laisser doucement descendre !

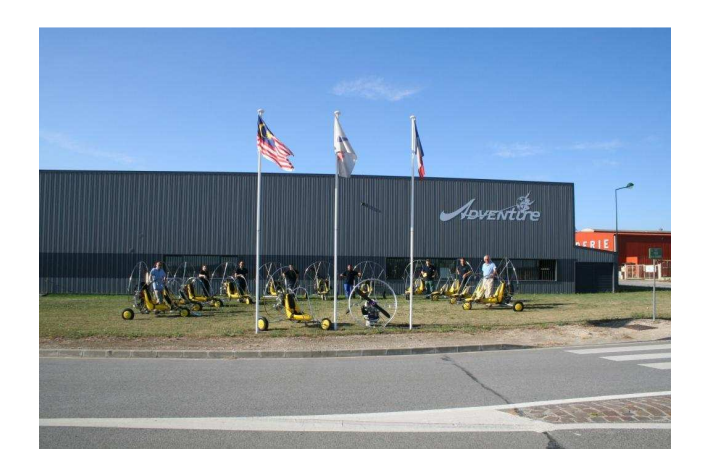

## Le paramoteur est aussi sûr que vous serez prudent !

Les premiers pas de la fabrication ont démarré par du bricolage car il fallait démontrer aux clients que cet engin d'artisanat au professionnalisme. volait. Passage Adventure est passée à une fabrication industrielle par série de 100. A partir de pièces fabriquées en Allemagne, en Italie, en Suède, en Thaïlande et en Inde, l'assemblage des groupes-moteurs est réalisé dans les ateliers de l'entreprise d'une superficie de  $720 \text{ m}^2$ . L'assemblage de la voile fabriquée de tissus français est réalisé au Ski Lanka, en Chine ou en Thaïlande.

Adventure est leader mondial du paramoteur et exporte ses produits dans plus de 40 pays comme la Belgique. l'Allemagne, les Etats-Unis, le Japon, l'Australie...

500 paramoteurs par an sont assemblés dans l'entreprise par 12 personnes qui assurent la vie de la société. Plusieurs types de paramoteurs sont proposés selon les goûts et les moyens des utilisateurs : en monoplace ou en biplace, en décollage à pied ou en décollage sur un chariot...

Pour assurer son développement, Adventure se doit d'être présent dans les salons aéronautiques comme le Salon du Bourget, être présent dans les clubs de vol et les écoles de formation. Adventure adhère à la Fédération des ULM qui regroupe 3000 à 4000 pilotes de paramoteur en France.

En assurant sa conception, son assemblage et son montage, en recherchant de nouveaux éléments pour voler (moteur électrique, voiles de forme différente...), en assurant un rôle d'animateur de réseau auprès des centres de formation, Adventure reste l'entreprise de référence sur ce sport de plein air à découvrir.

 $ADVENTURE - 7$ , rue de la Chasière 78490 Méré - www.adventure.fr)

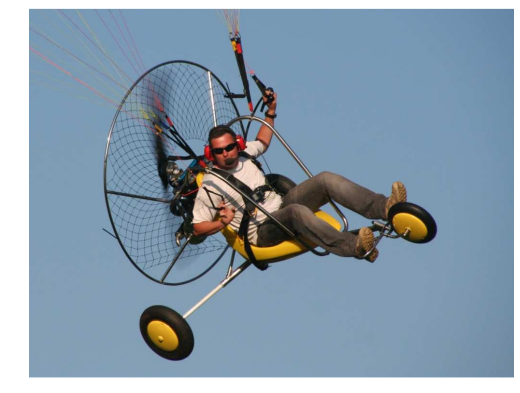

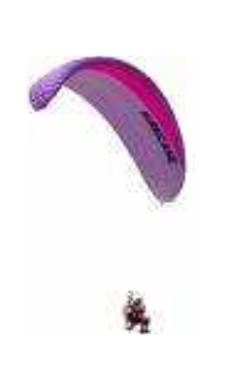

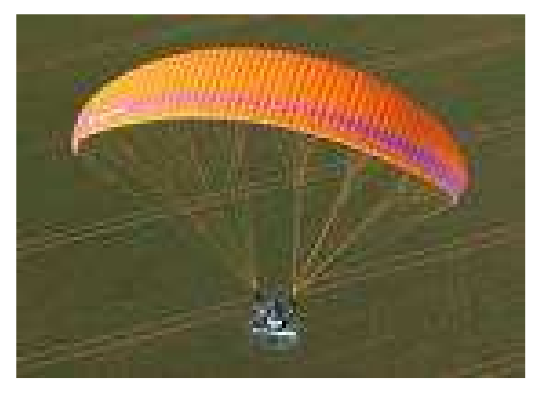